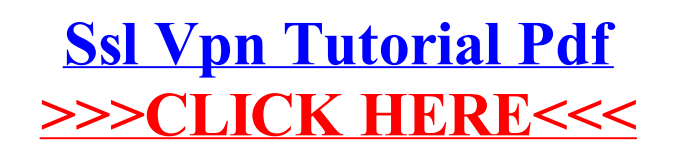

## >[>>>CLICK](http://me.ozracingcorp.com/go.php?q=Ssl Vpn Tutorial Pdf) HERE<<<